#### UIIA Equipment Providers Equipment Return Location Directory (ERLD)

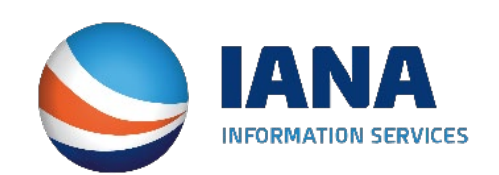

#### **Equipment Return Location Directory (ERLD)**

**Motor Carriers will be able to access EP's Satellite Return Locations via the Equipment Return Location Directory (ERLD) for those EPs that elect to use IANA's tool for this purpose. Each EP listed will have a link to download an Excel file or PDF of potential satellite return locations. In addition, Motor Carriers will also have the ability to see upcoming changes.** 

**Note: This will only be applicable for those UIIA EPs that elect to utilize IANA's ERLD.** 

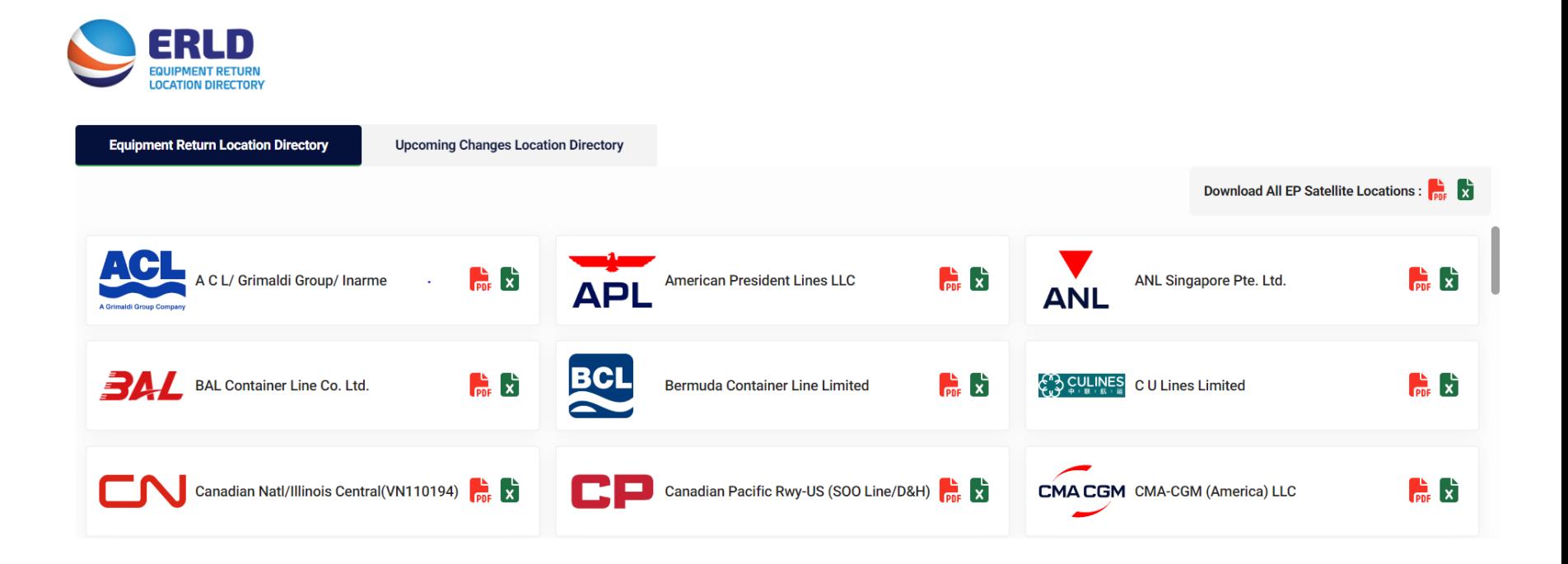

## EP Listing of Satellite Return Locations

#### **Below shows an EP's listing of potential satellite return locations.**

- 1. The EP will initially provide list of satellite locations to IANA in the format they are currently utilizing.
- 2. IANA will take the EP data in the format provided and utilize this as the specific EP's template in the ERLD.
- 3. Data will be displayed in HTML format via the ERLD web interface based on the specific data elements provided by the EP.

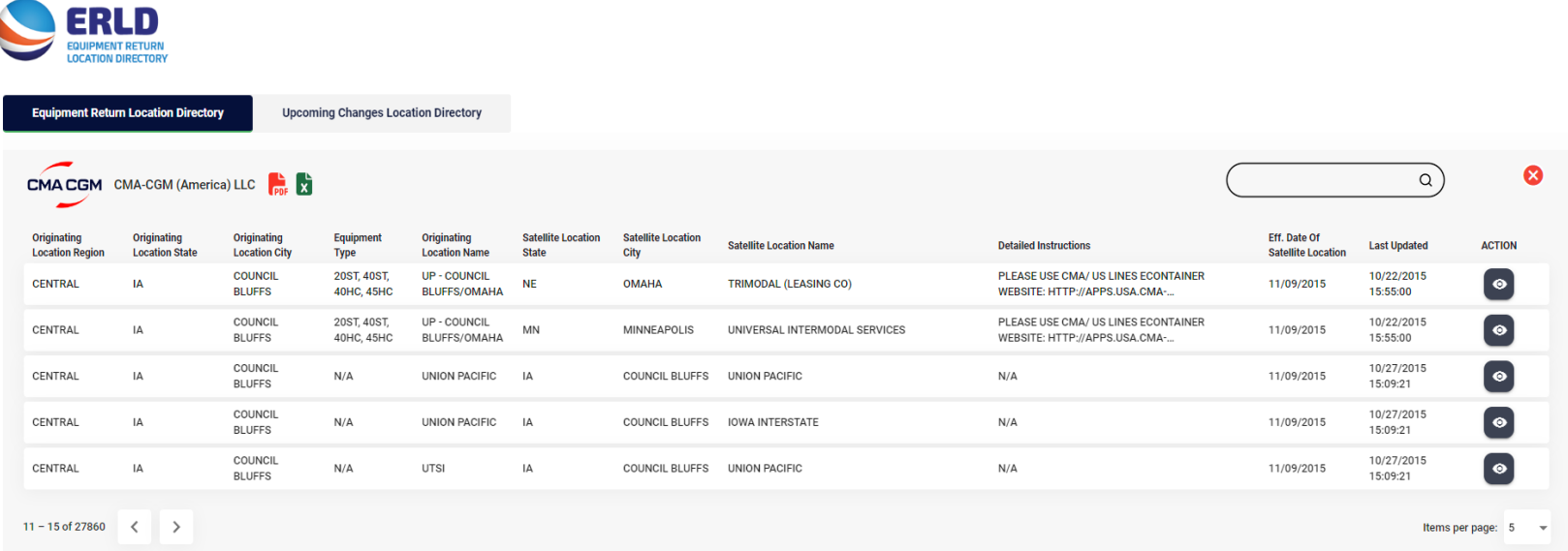

## ERLD Upcoming/Recent Changes

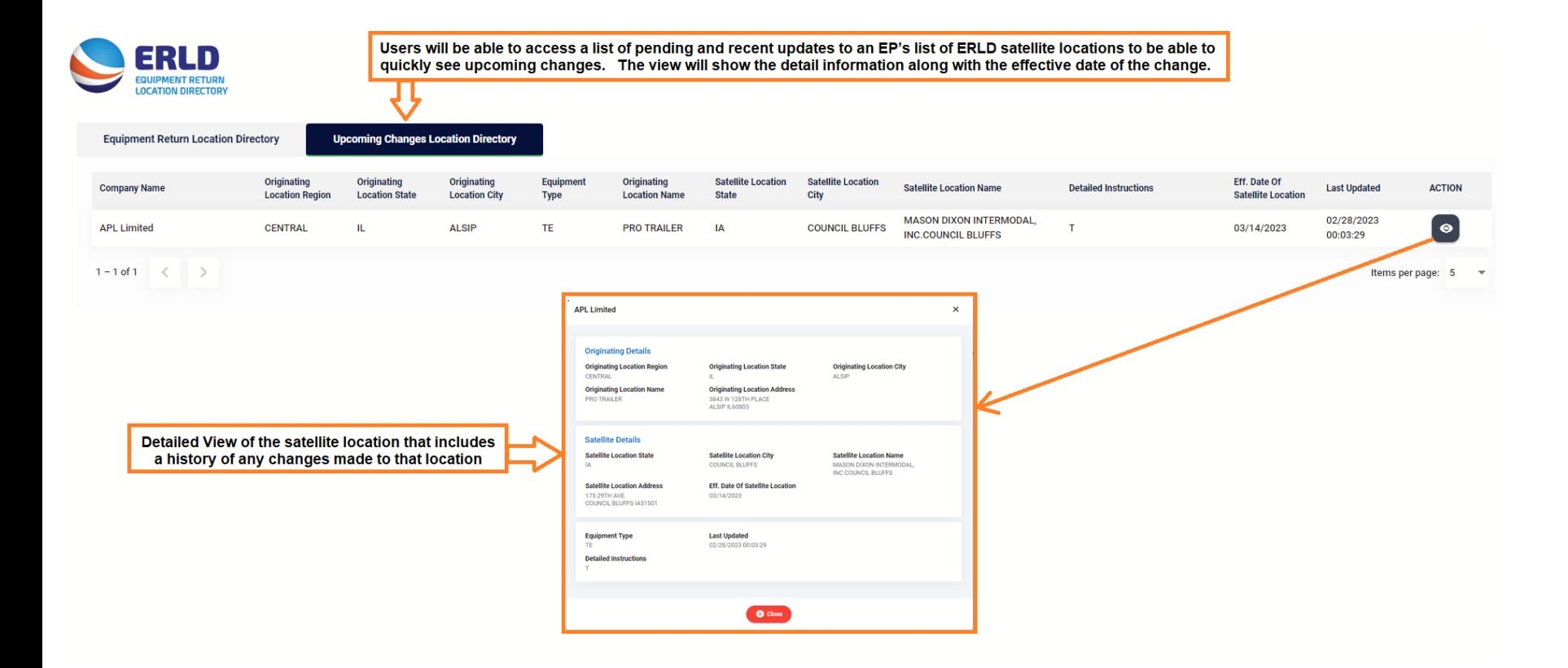

## Update ERLD locations via Web Portal - EP

Easy to add/edit/search locations from within UIIA application. The listing below is shown as per IANA's format, but EPs have an ability to import/export locations in their own of format.

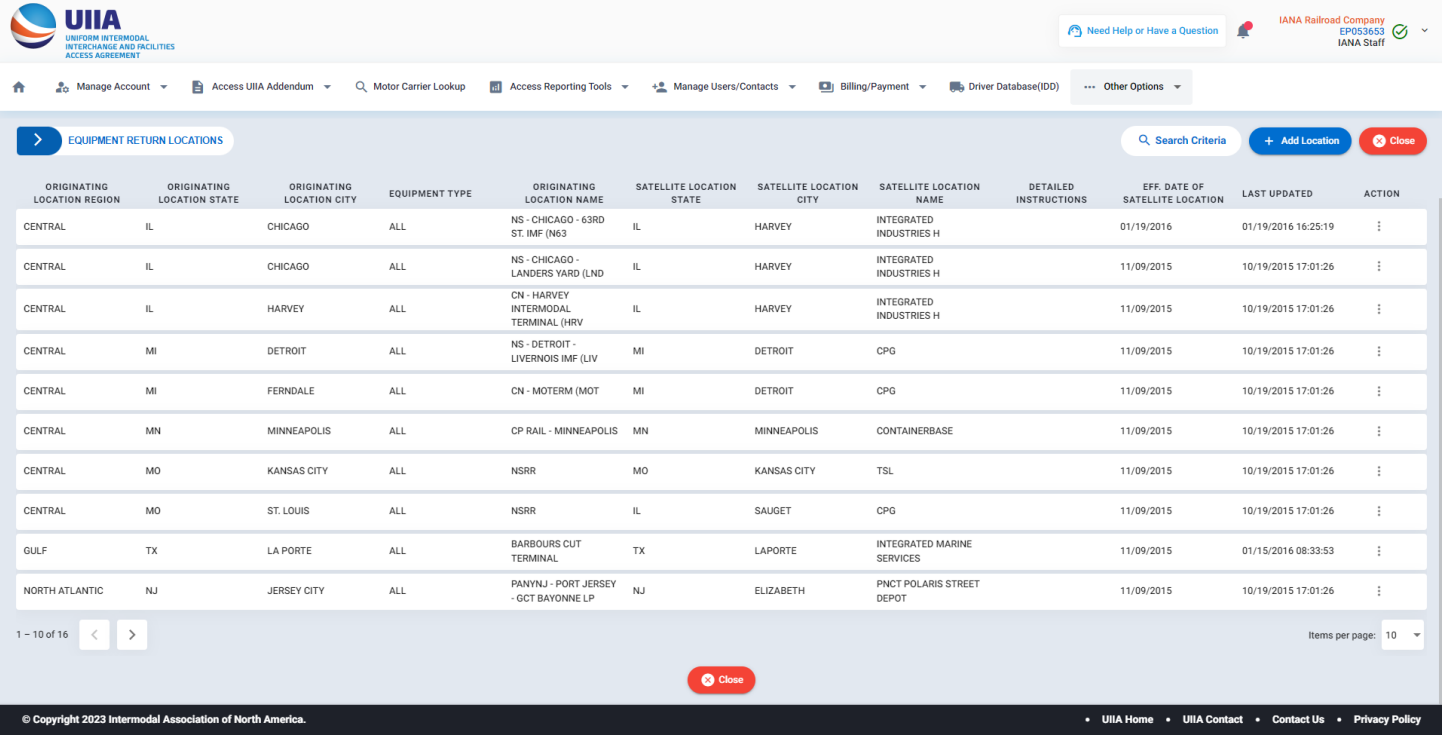

#### **Equipment Return Location Directory (ERLD)**

**Detailed Record of the ERLD – Shows the EP's potential satellite locations. If you click on the Action Column you will see the details for that specific location. In addition, MC can download the EP's locations in Excel or PDF format.** 

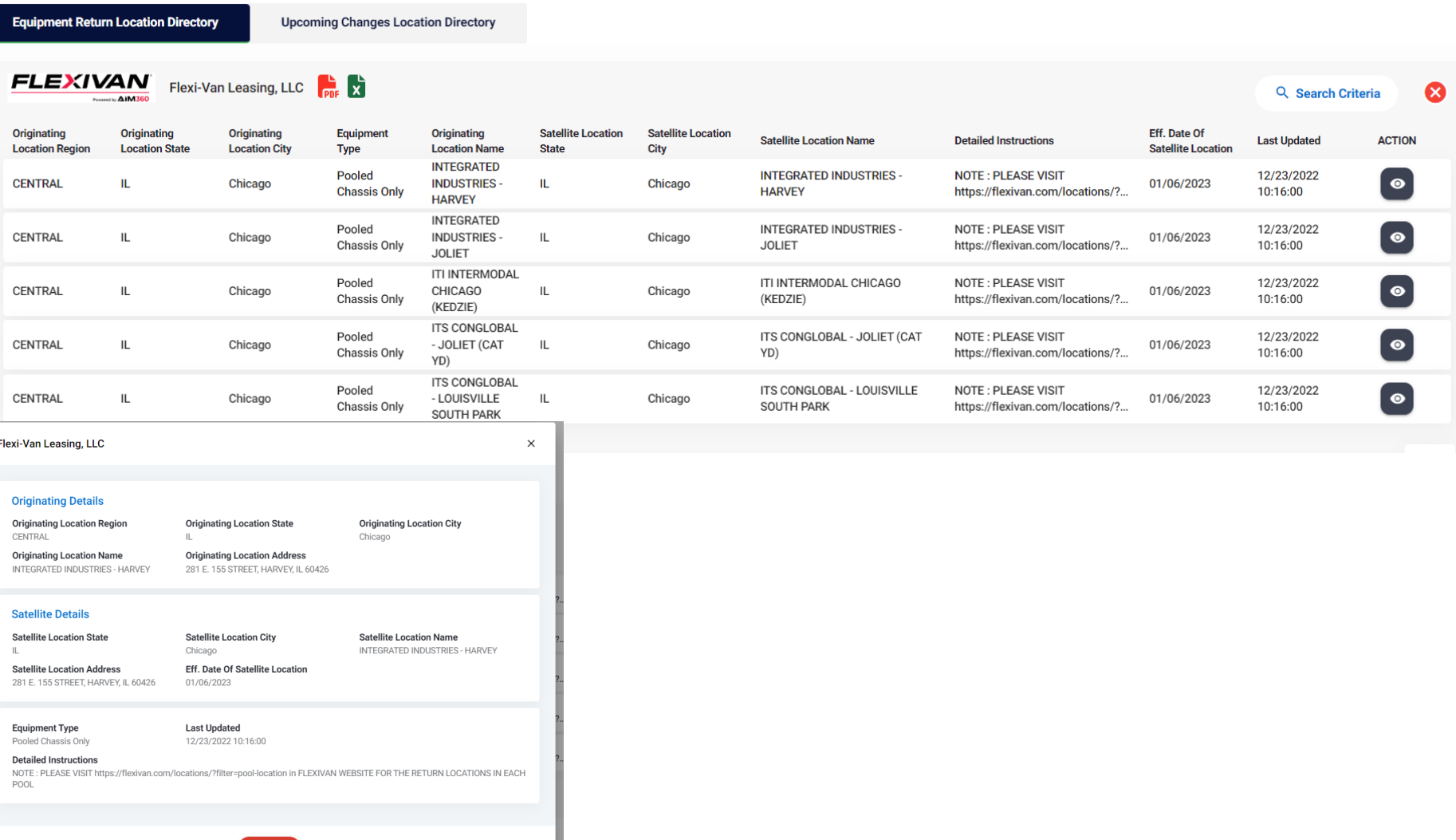

**C** Close

### Notifications

#### • **Notifications to UIIA MCs**

- System will send appropriate notification to UIIA MCs when an existing ERLD location is turned on/off in accordance with Section E.1.b.
- System will send appropriate notification to UIIA MCs when a new ERLD is added or an existing ERLD is deleted in accordance with Section F.1.c.
- ERLD will offer MCs the ability to select the geographic regions that they wish to receive ERLD notifications based on where their business operations are located.
- System will capture the notification, including date/timestamped evidencing when the notice was sent and to what e-mail address it was sent to

# Electronic Data Exchange Options for EP

- **Available Communications Methods to Transmit ERLD Data** 
	- Updates can be submitted through the ERLD Web Interface.
	- Electronically via CSV, Excel, XML or API